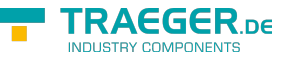

## IOpcUpdateNodesHistoryService Interface

**Namespace:** Opc.UaFx.Services **Assemblies:** Opc.UaFx.Advanced.dll

## **C#**

[CLSCompliant(false)] public interface IOpcUpdateNodesHistoryService : IOpcService<OpcUpdateNodesHistoryResponse, OpcUpdateNodesHistoryRequest>

**Attributes** [CLSCompliantAttribute](https://docs.microsoft.com/en-us/dotnet/api/system.clscompliantattribute)

**Implements** [IOpcService<](https://wiki.traeger.de/en/software/sdk/opc-ua/net/api/opc.uafx.services.iopcservice)[OpcUpdateNodesHistoryResponse](https://wiki.traeger.de/en/software/sdk/opc-ua/net/api/opc.uafx.services.opcupdatenodeshistoryresponse), [Invoke>](https://wiki.traeger.de/en/software/sdk/opc-ua/net/api/opc.uafx.services.opcupdatenodeshistoryrequest-members#invoke)([UaFx.Services](https://wiki.traeger.de/en/software/sdk/opc-ua/net/api/opc.uafx.services.opcmembers#uafxservices))

## <span id="page-0-0"></span>Methods

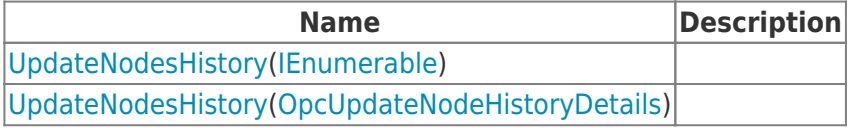

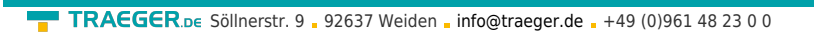

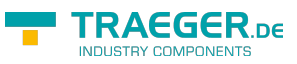

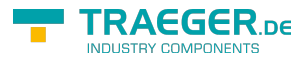

## Table of Contents

*[Methods](#page-0-0)* .................................................................................................................................................. [1](#page-0-0)